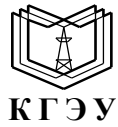

МИНИСТЕРСТВО НАУКИ И ВЫСШЕГО ОБРАЗОВАНИЯ РОССИЙСКОЙ ФЕДЕРАЦИИ **Федеральное государственное бюджетное образовательное учреждение высшего образования «КАЗАНСКИЙ ГОСУДАРСТВЕННЫЙ ЭНЕРГЕТИЧЕСКИЙ УНИВЕРСИТЕТ» (ФГБОУ ВО «КГЭУ»)**

V кгэу

Подписан: ФГБОУ ВО «КГЭУ»,<br>КАЗАНСКИЙ ГОСУДАРСТВЕННЫЙ<br>ЭНЕРГЕТИЧЕСИЙ УНИВЕРСИТЕТ ЭНЕРГЕГИЧЕСКИИ УНИВЕРСИТЕТ<br>Бладелец: Гапоненко Сергей Олегович,<br>Директор института теплоэнергетики,<br>Сертификат: 0514F4BE0022B16CA447FC86D2B4759AFI<br>Действителен с 26.02.2024 по 26.02.2025

## УТВЕРЖДАЮ

Директор ИТЭ

 *Наименование института*

\_\_\_\_\_\_\_\_\_\_\_\_\_\_\_С.О. Гапоненко

«27»февраля 2024 г.

## **РАБОЧАЯ ПРОГРАММА ДИСЦИПЛИНЫ**

*Б1.В.ДЭ.01.01.02 Информационно-управляющие системы визуализации ( Код и наименование дисциплины в соответствии с РУП)*

Направление подготовки \_\_27.03.04. Управление в технических системах (*Код и наименование направления подготовки*)

Направленность Управление и информатика в технических системах

Квалификация \_\_\_\_\_\_\_\_\_\_\_\_\_ Бакалавр\_\_\_\_\_\_\_\_\_\_\_\_\_\_\_\_\_\_\_\_\_\_\_\_\_\_

(*Бакалавр / Магистр*)

г. Казань, 2024

Программу разработал(и):

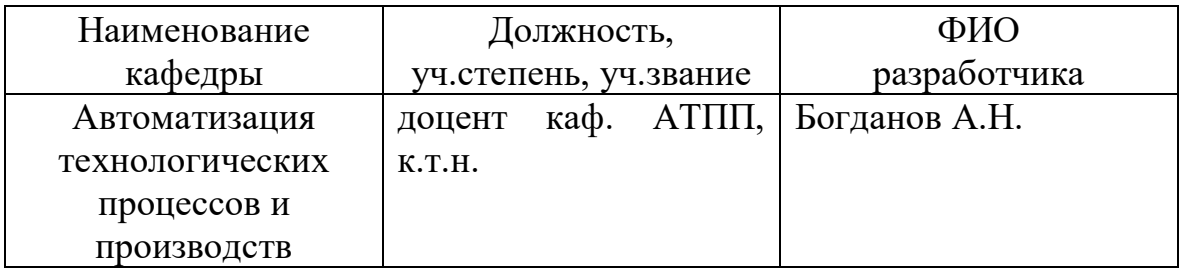

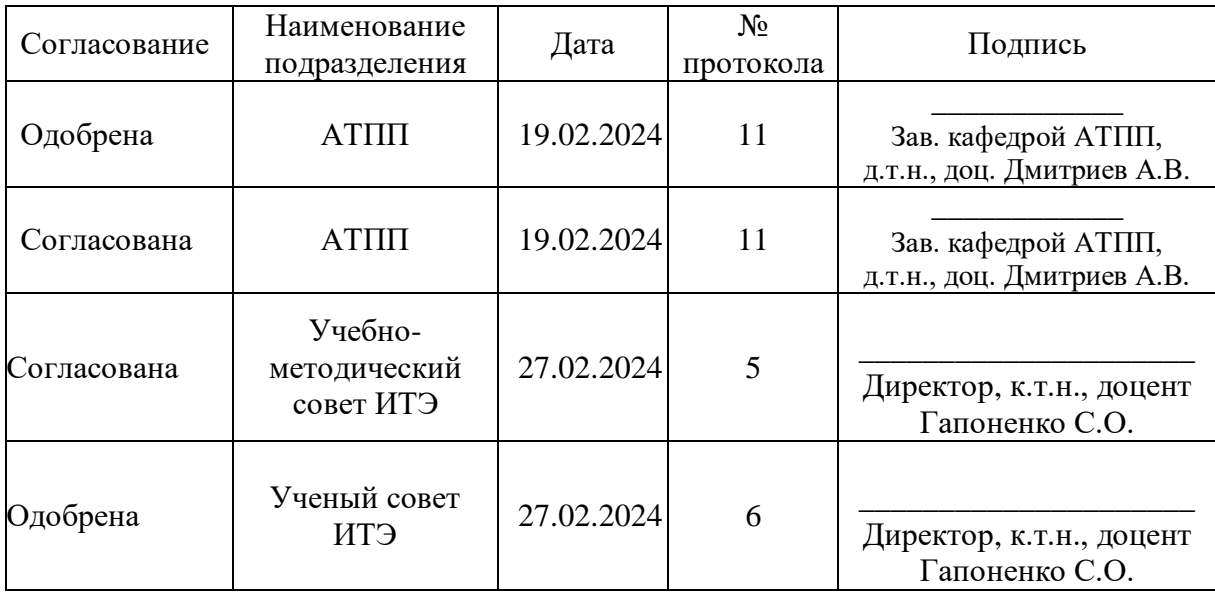

#### **1. Цель, задачи и планируемые результаты обучения по дисциплине**

(*Цель и задачи освоения дисциплины, соответствующие цели ОП*)

Целью освоения дисциплины Информационно-управляющие системы визуализации является подготовка студентов к деятельности по разработке обобщенных вариантов решения проблем автоматизации в части создания систем визуализации человеко-машинного интерфейса.

Задачами дисциплины являются: 1. Изучение правил и основ построения систем визуализации человеко-машинного интерфейса. 2. Формирование и развитие умений в области создания систем визуализации человеко-машинного интерфейса. 3. Овладение навыками работы с инструментарием разработки систем визуализации человеко-машинного интерфейса.

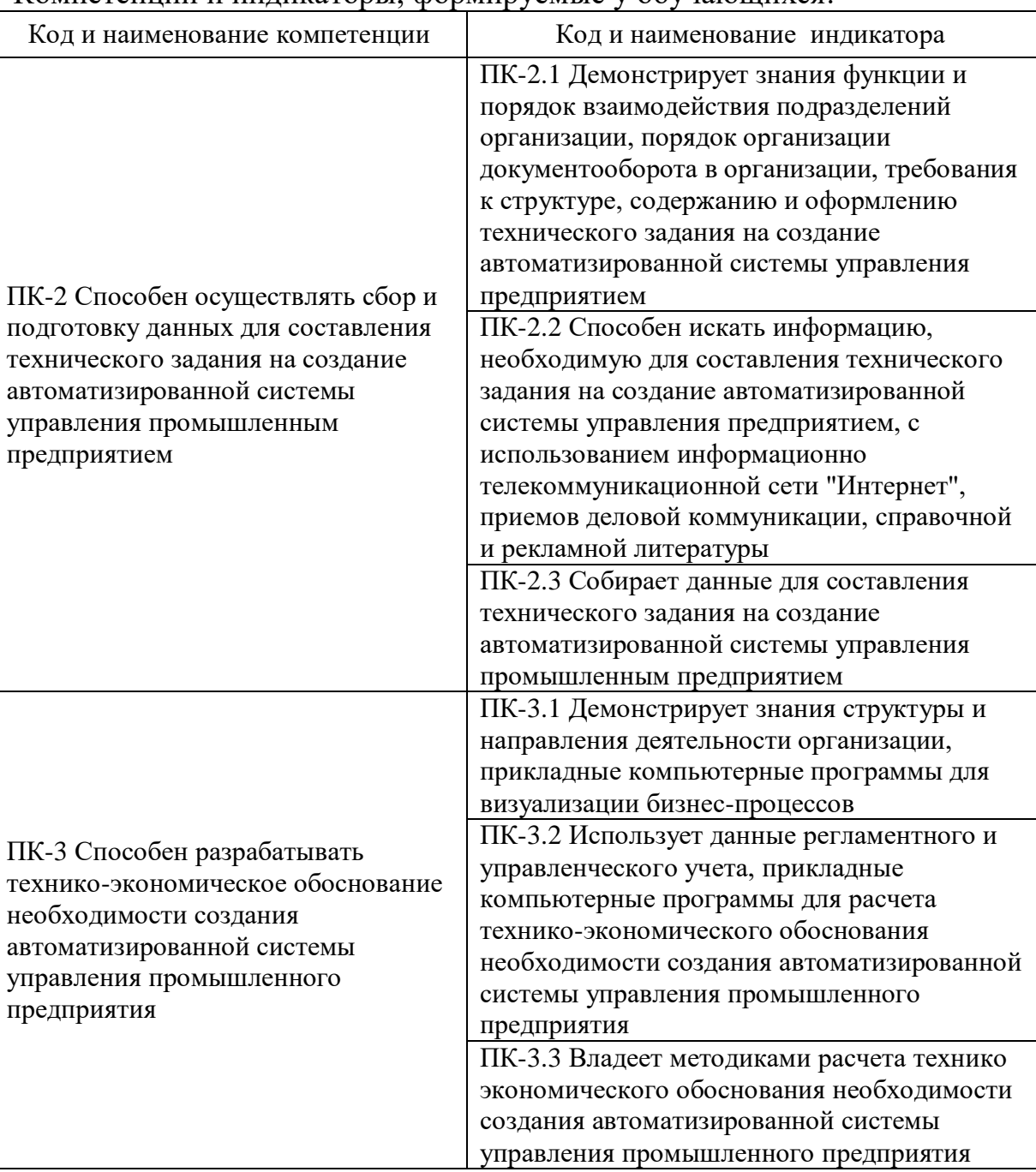

Компетенции и индикаторы, формируемые у обучающихся:

## **2. Место дисциплины в структуре ОП**

Предшествующие дисциплины (модули), практики, НИР, др.: основы информационно-управляющих систем; технические средства контроля автоматизации.

Последующие дисциплины (модули), практики, НИР, др.: наладка эксплуатация систем автоматического управления.

## **3. Структура и содержание дисциплины**

# **3.1. Структура дисциплины**

Для очной формы обучения

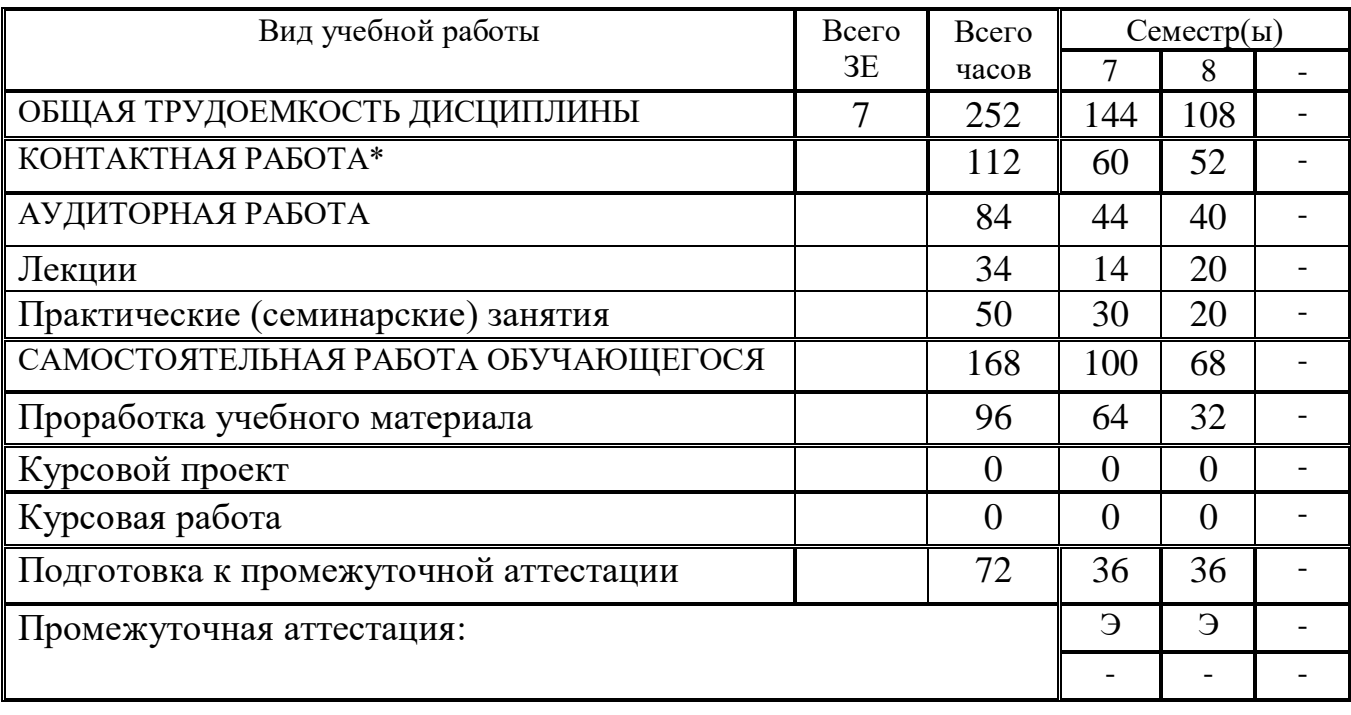

### **3.2. Содержание дисциплины, структурированное по разделам и видам занятий**

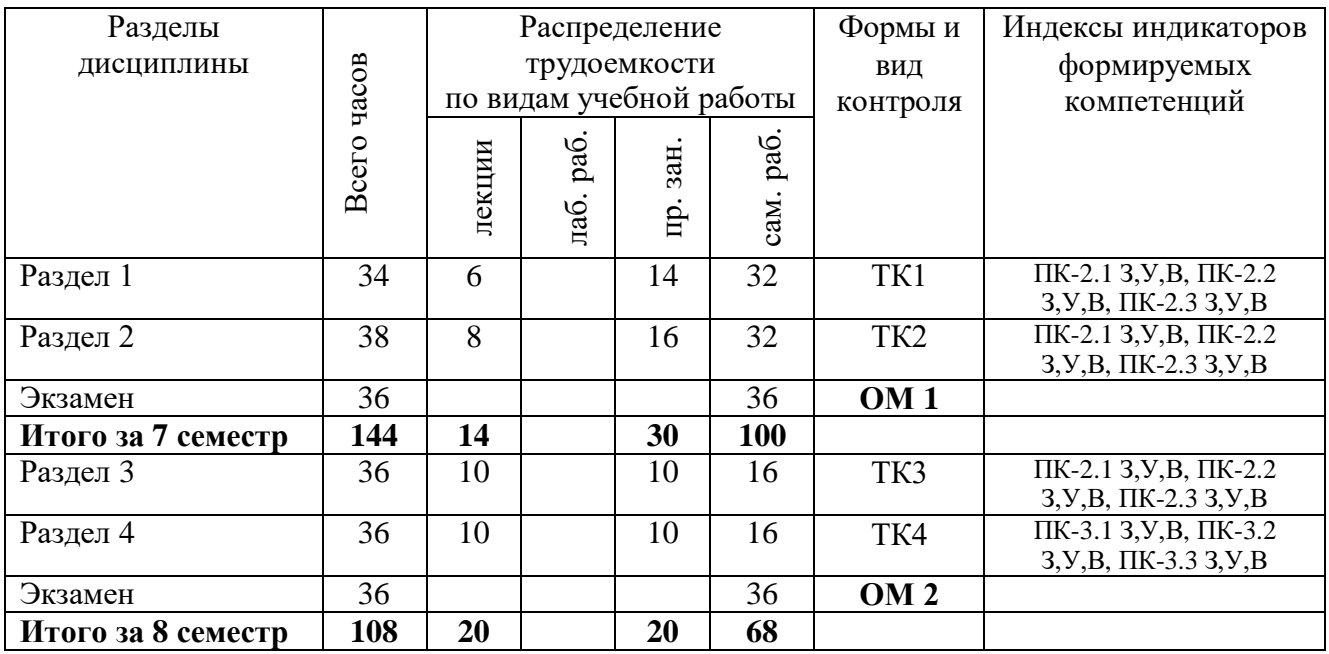

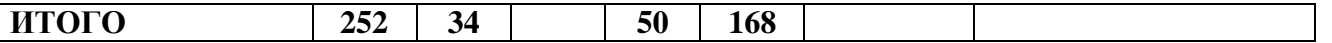

#### **3.3. Содержание дисциплины**

Раздел 1. Проектирование визуализации человеко-машинного интерфейса информационно-управляющих систем.

Тема 1.1. Назначение и примеры визуализации человеко-машинного интерфейса информационно-управляющих систем.

Тема 1.2. История развития визуализации человеко-машинного интерфейса информационно-управляющих систем.

Тема 1.3. Элементы визуализации человеко-машинного интерфейса информационно-управляющих систем.

Тема 1.4. Правила построения визуализации человеко-машинного интерфейса информационно-управляющих систем.

Раздел 2. Программное обеспечение для создания визуализации информационно-управляющих систем.

Тема 2.1. Мнемосхемы и интерфейсы администратора, оператора и пользователя.

Тема 2.2. Web-интерфейс.

Тема 2.3. Графические редакторы и SCADA-системы.

Тема 2.4. TRACE MODE.

Раздел 3. Техническое задание на создание визуализации информационноуправляющей системы.

Тема 3.1. Анализ объекта автоматизации и ФСА.

Тема 3.2. Пользователь визуализации информационно-управляющей системы.

Тема 3.3. Влияние внешних факторов.

Тема 3.4. Формализация требований визуализации информационноуправляющей системы.

Раздел 4. Технико-экономические расчеты при создании визуализации информационно-управляющей системы.

Тема 4.1. Инструментарий разработки визуализации информационноуправляющей системы.

Тема 4.2. Роли при создании визуализации информационно-управляющей системы.

Тема 4.3. Формирование плана работ при создании визуализации информационно-управляющей системы.

Тема 4.4. Направления затрат при создании визуализации информационноуправляющей системы.

#### **3.4. Тематический план практических занятий**

Практические работы 1-2. Проектирование визуализации человеко-машинного интерфейса системы управления наземной мобильной автоматизированной платформой.

Практические работы 3-4. Проектирование визуализации человеко-машинного интерфейса системы управления роботом-манипулятором.

Практические работы 5-7. Проектирование визуализации человеко-машинного интерфейса системы управления автоматизированной конвейерной линии.

Практическая работы 8-11. Создание мнемосхемы в TRACE MODE.

Практические работы 12-13. Создание мнемосхемы для системы управления наземной мобильной автоматизированной платформой.

Практические работы 14-15. Создание мнемосхемы для системы управления роботом-манипулятором.

Практические работы 16-17. Разработка технического задания на создание визуализации системы управления наземной мобильной автоматизированной платформой.

Практические работы 18-20. Разработка технического задания на создание визуализации системы управления роботом-манипулятором.

Практические работы 21-22. Технико-экономические расчеты при создании визуализации системы управления наземной мобильной автоматизированной платформой.

Практические работы 23-25. Технико-экономические расчеты при создании визуализации системы управления роботом-манипулятором.

## **3.5. Тематический план лабораторных работ**

Данный вид работы не предусмотрен учебным планом.

### **3.6. Курсовой проект /курсовая работа**

Данный вид работы не предусмотрен учебным планом.

### **4. Оценивание результатов обучения**

Оценивание результатов обучения по дисциплине осуществляется в рамках текущего контроля и промежуточной аттестации, проводимых по балльнорейтинговой системе (БРС).

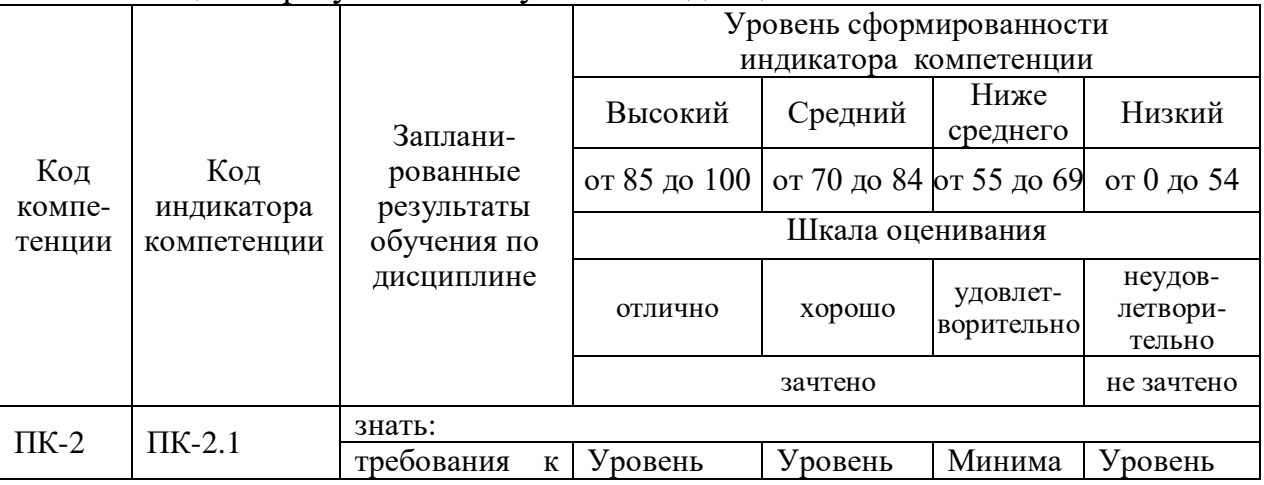

Шкала оценки результатов обучения по дисциплине:

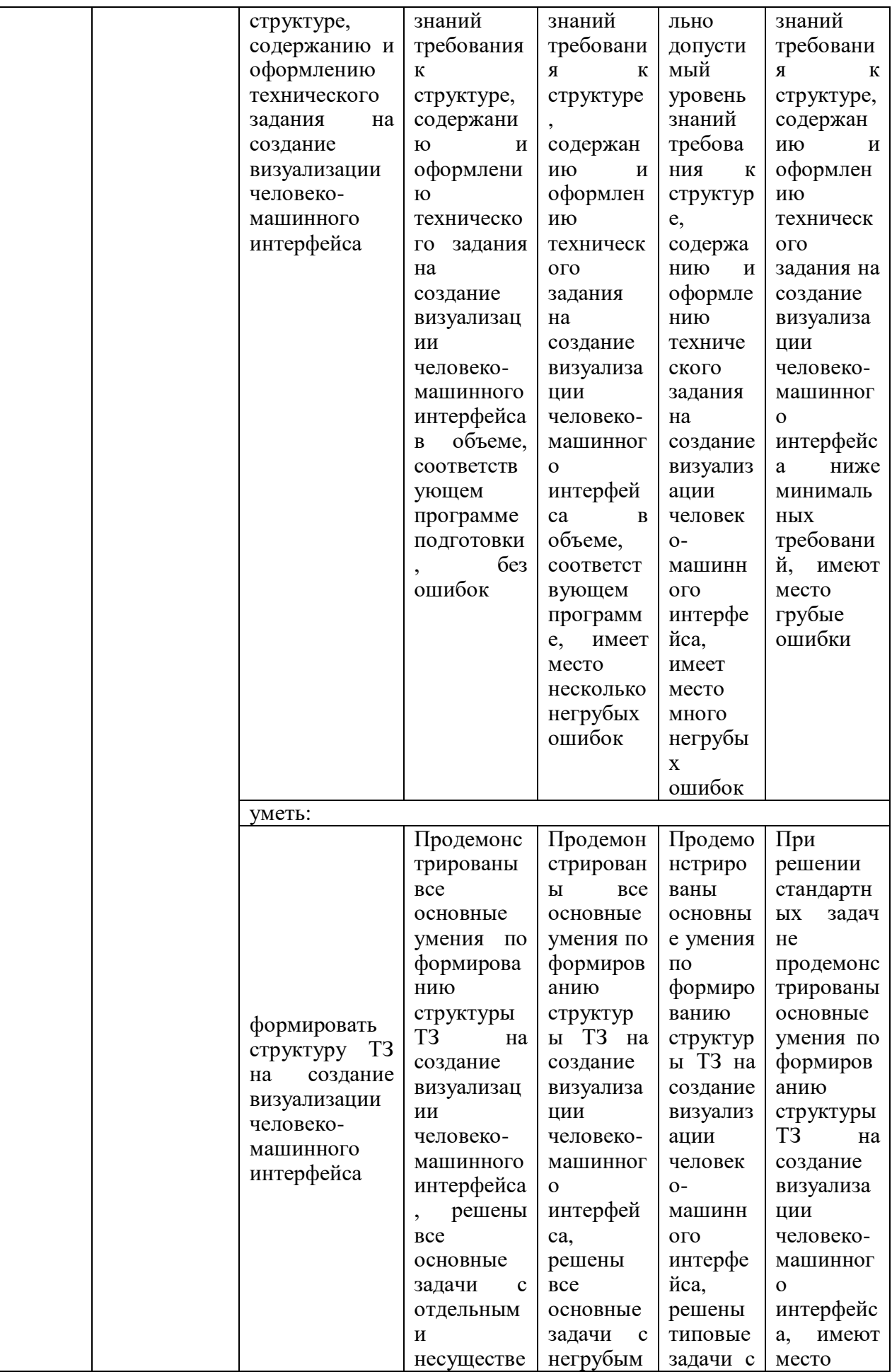

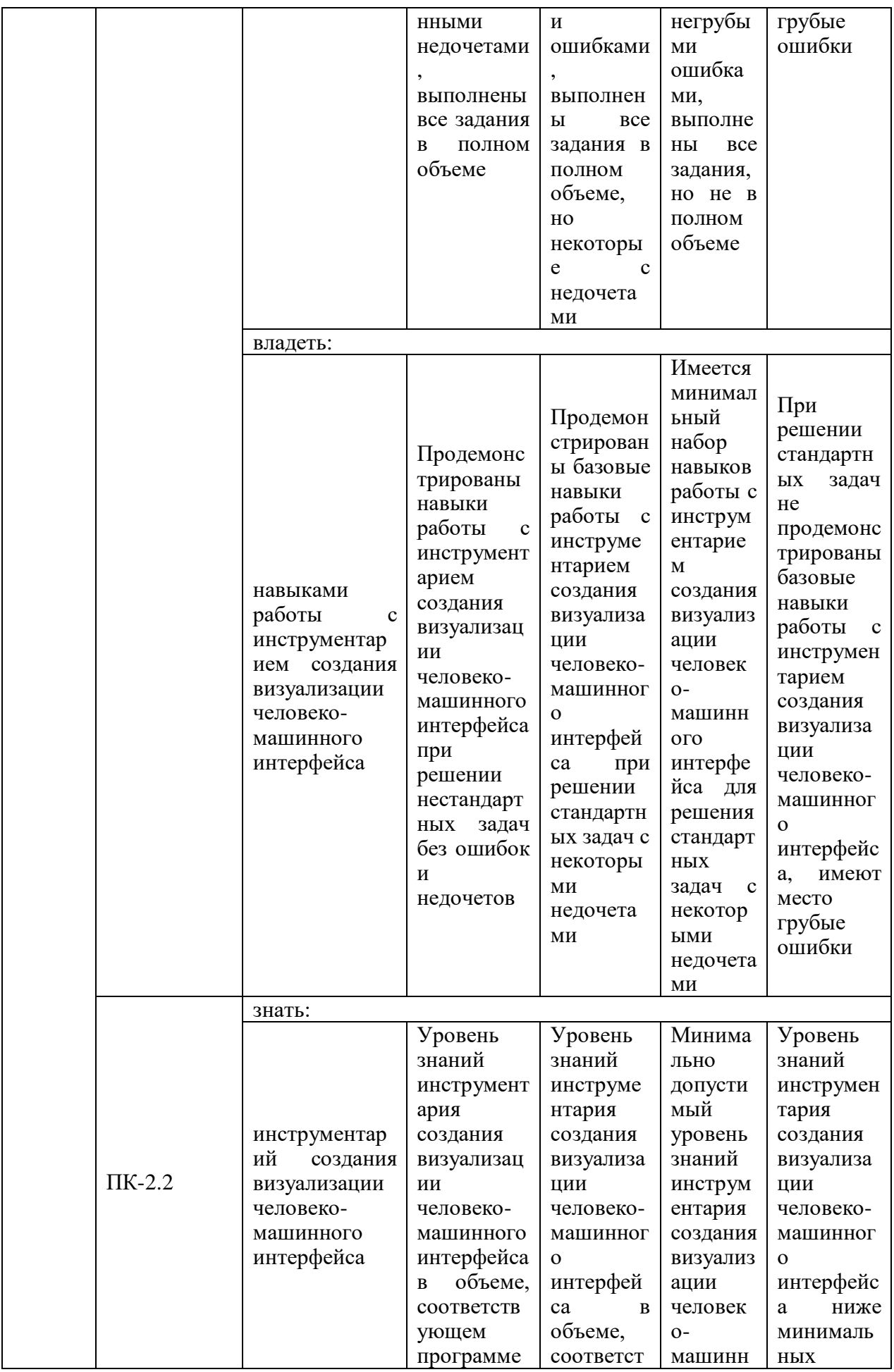

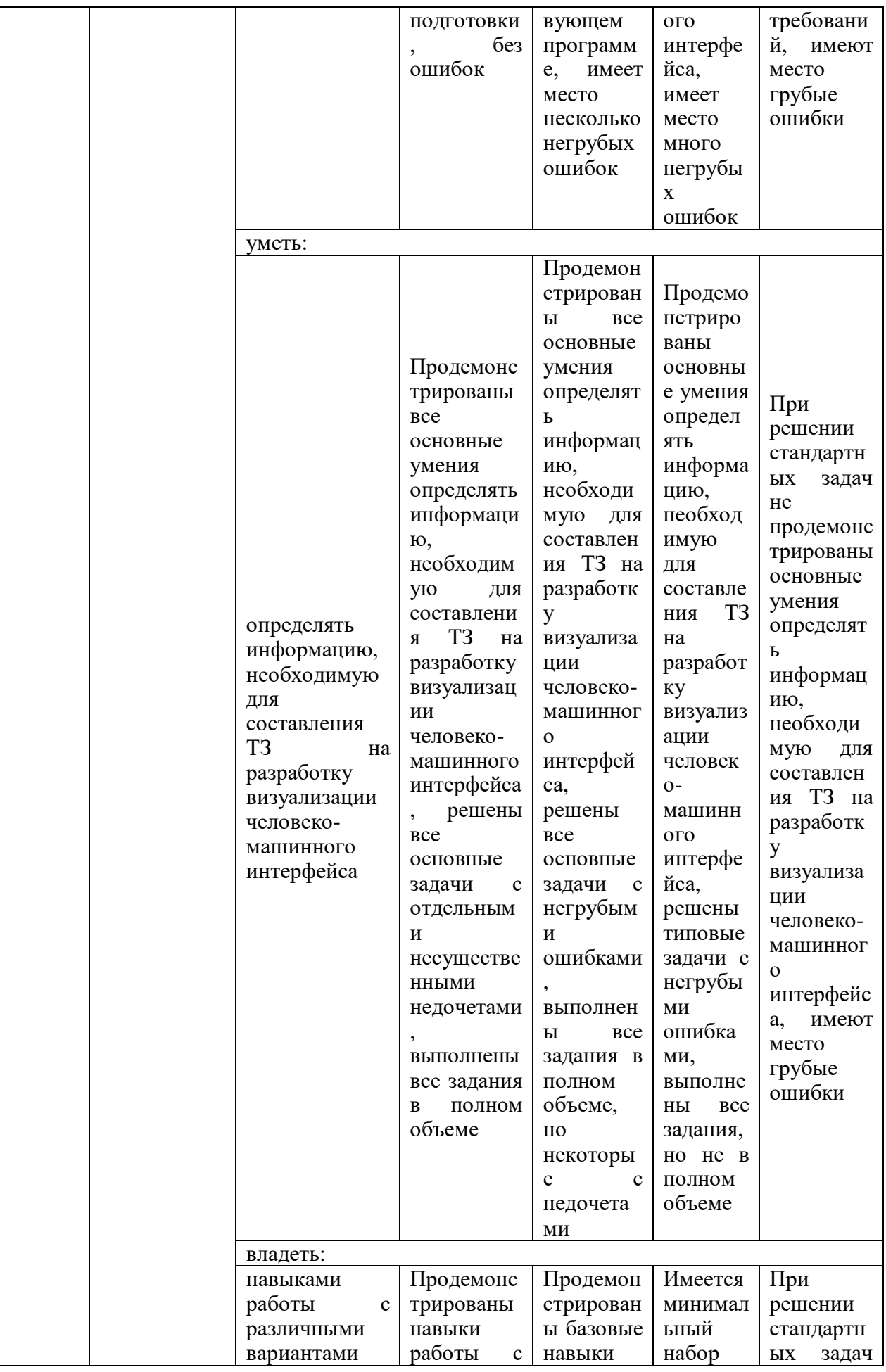

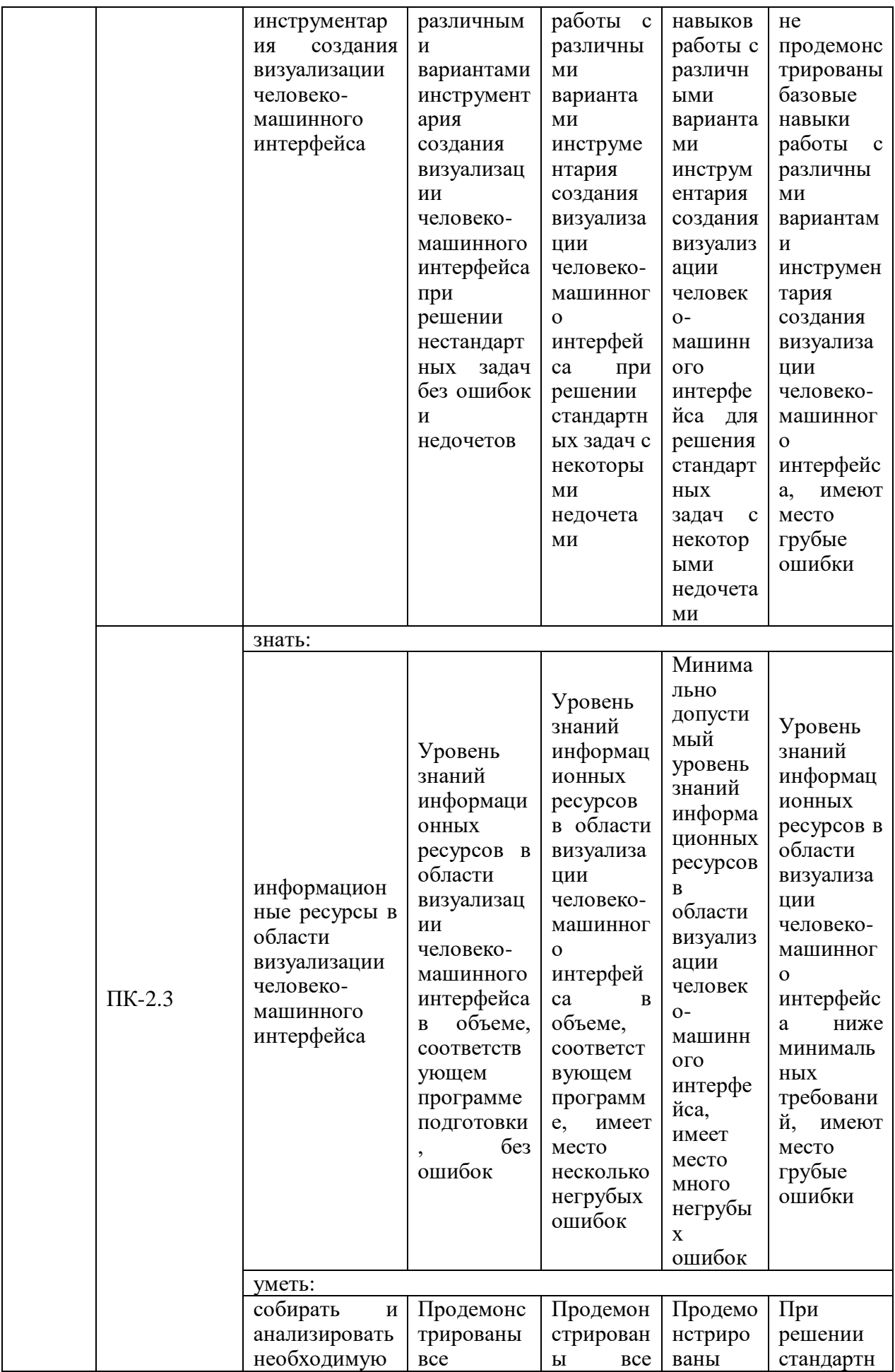

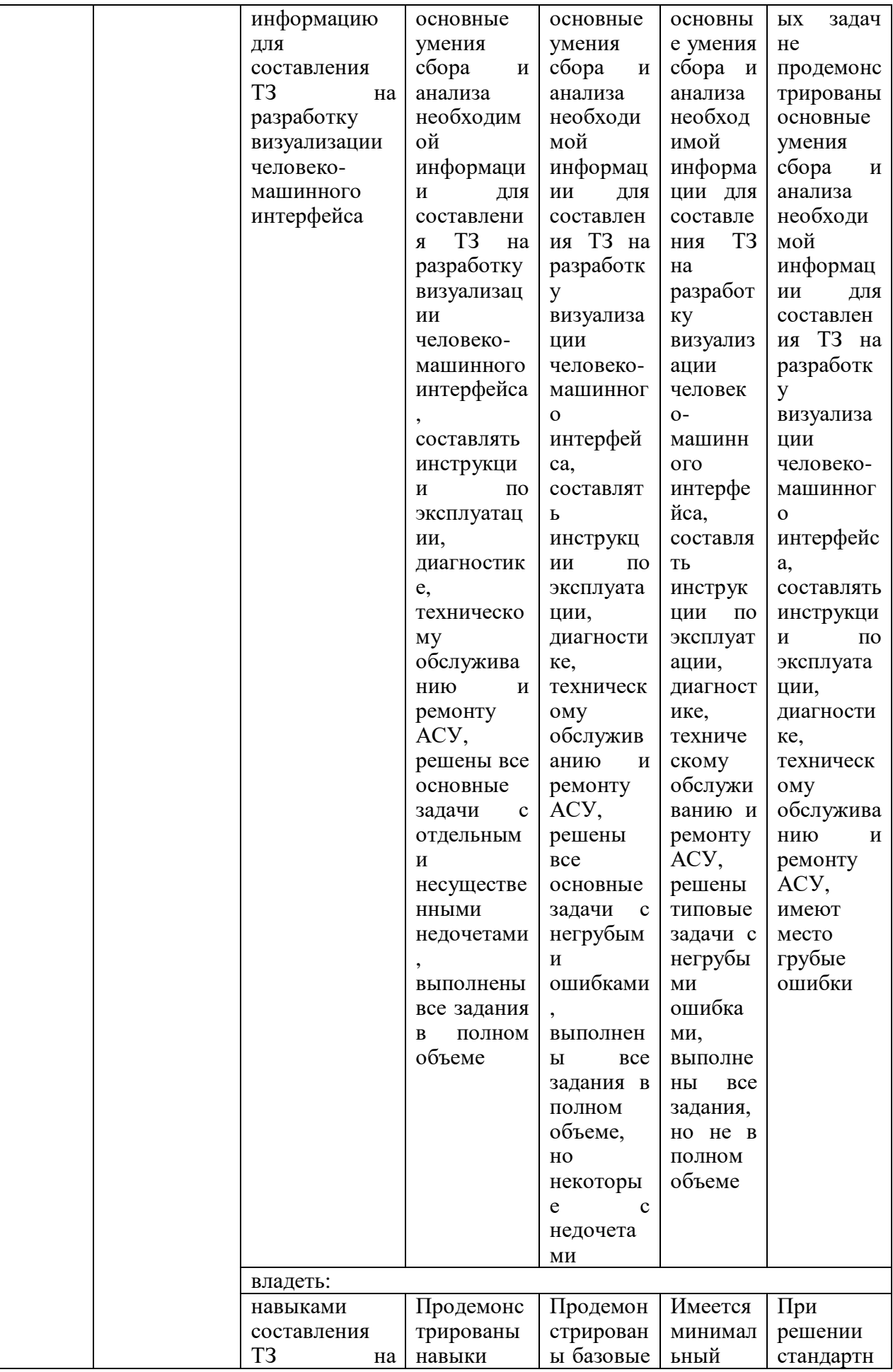

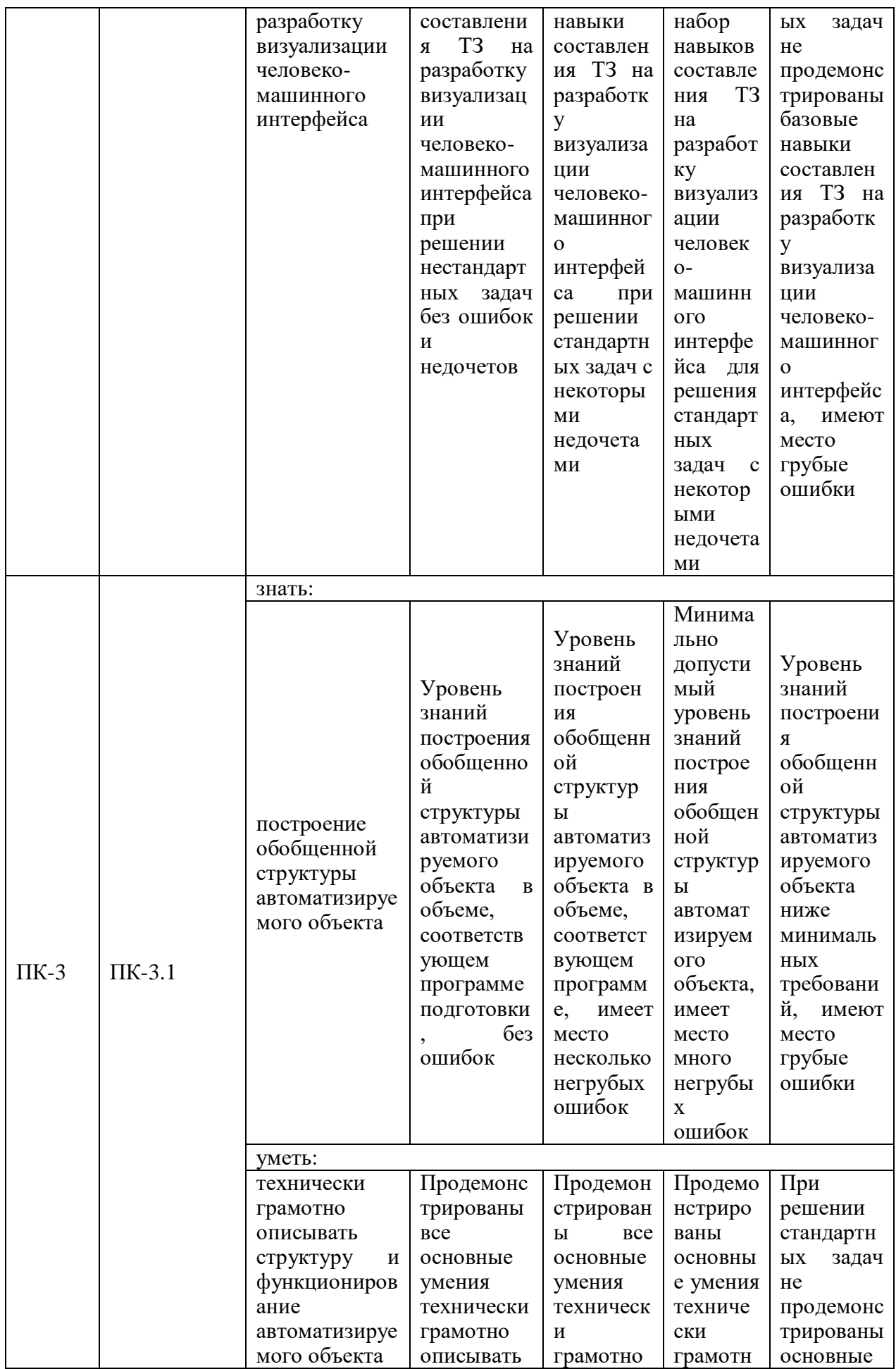

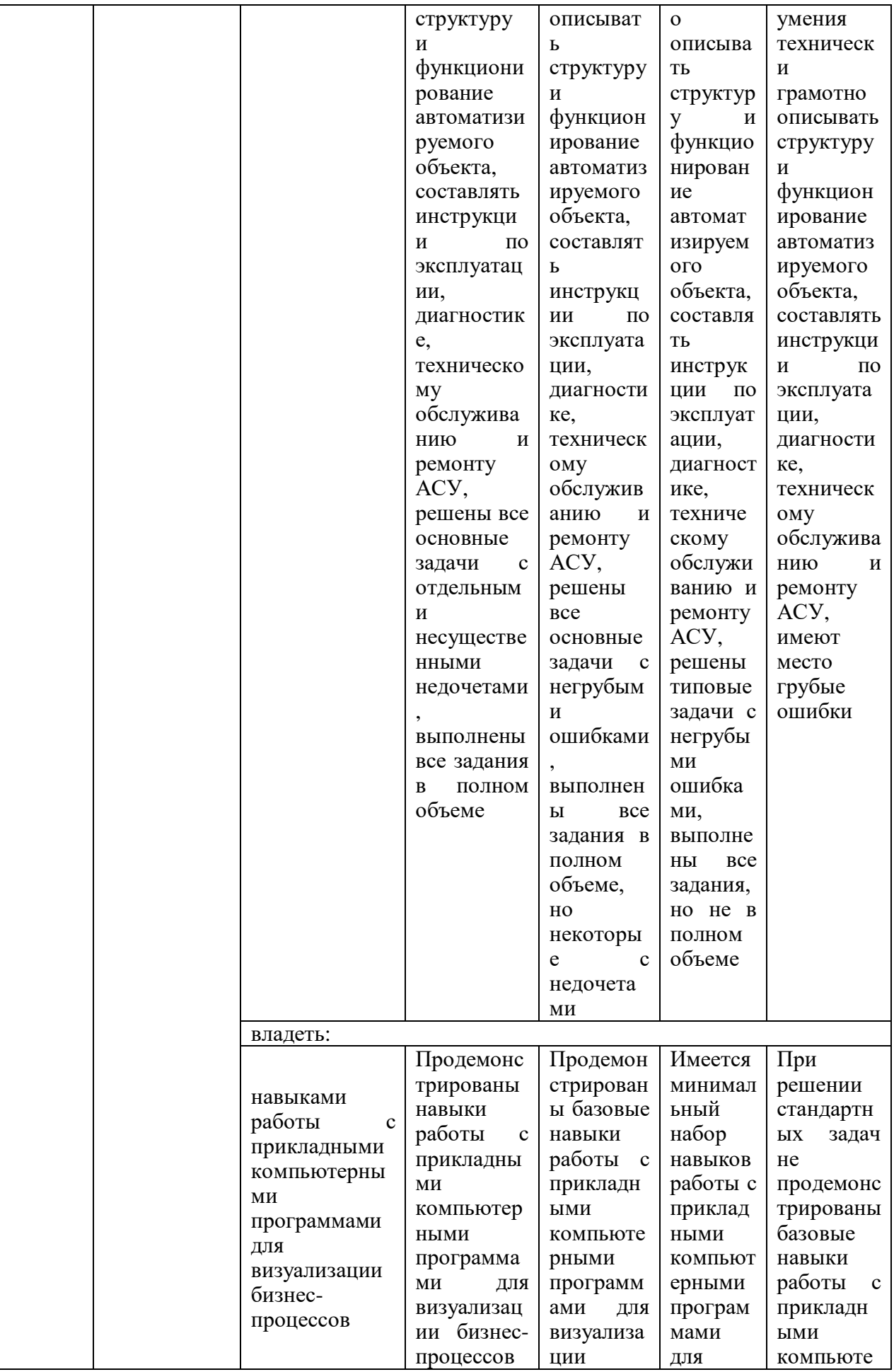

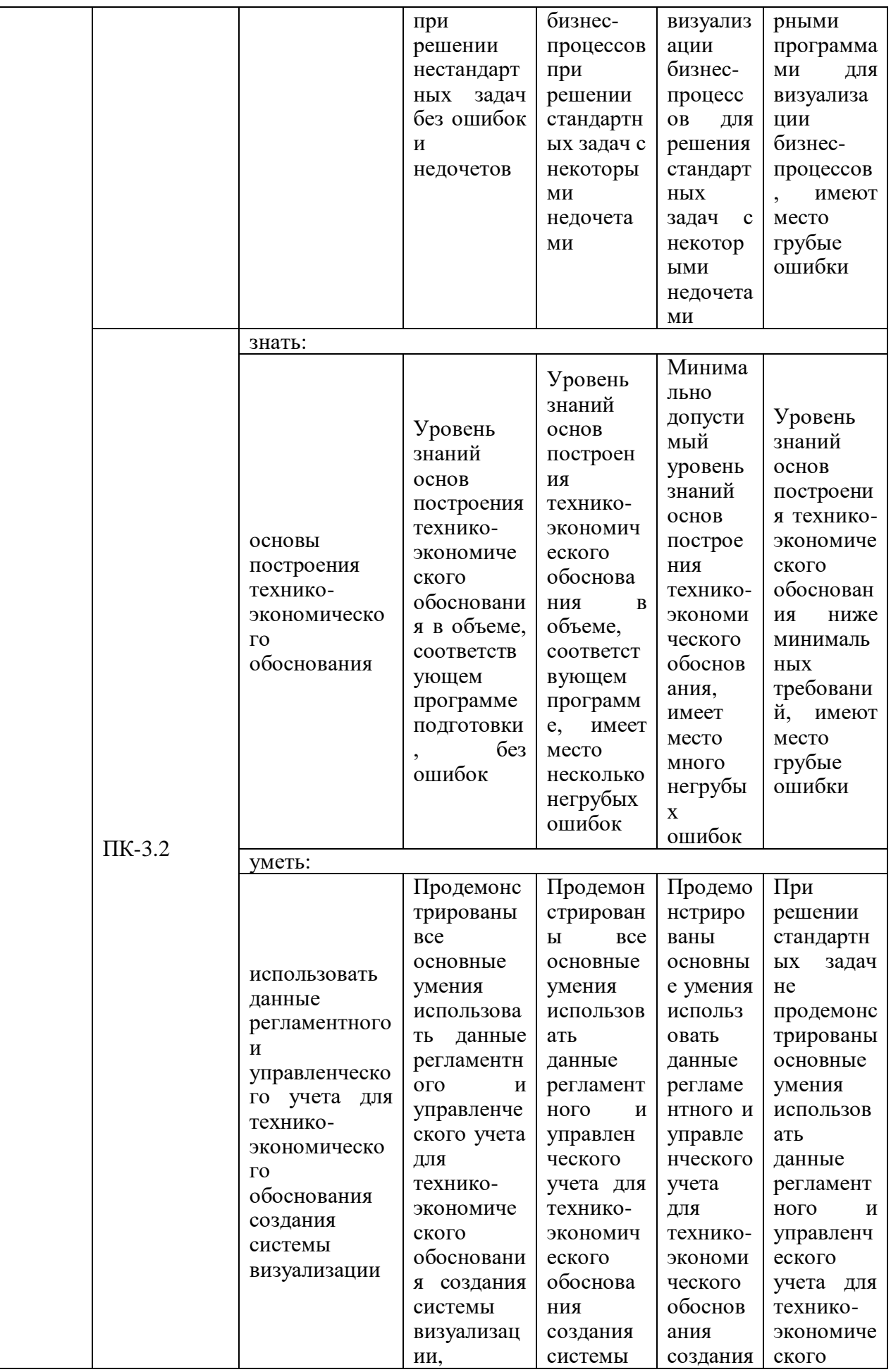

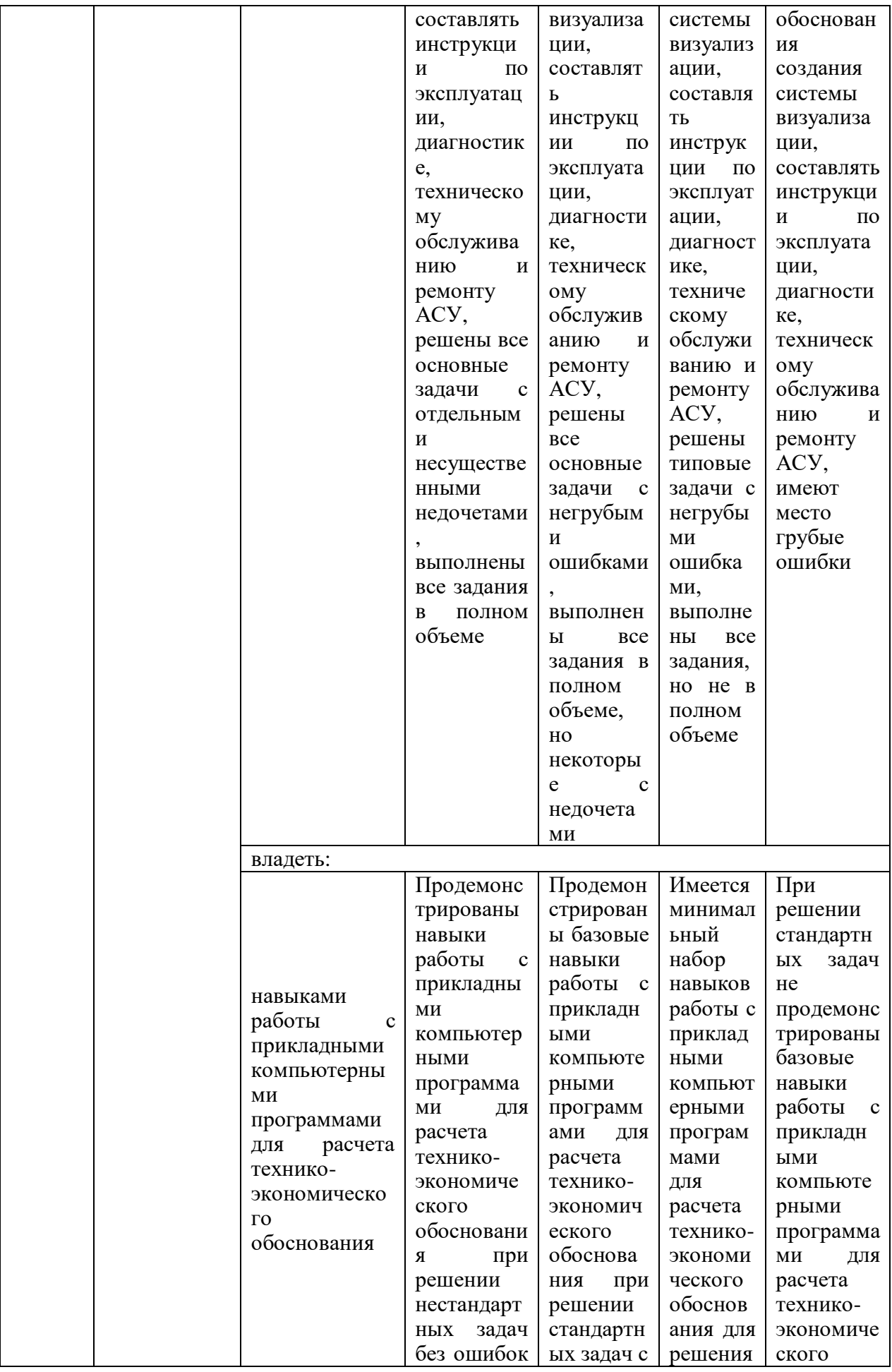

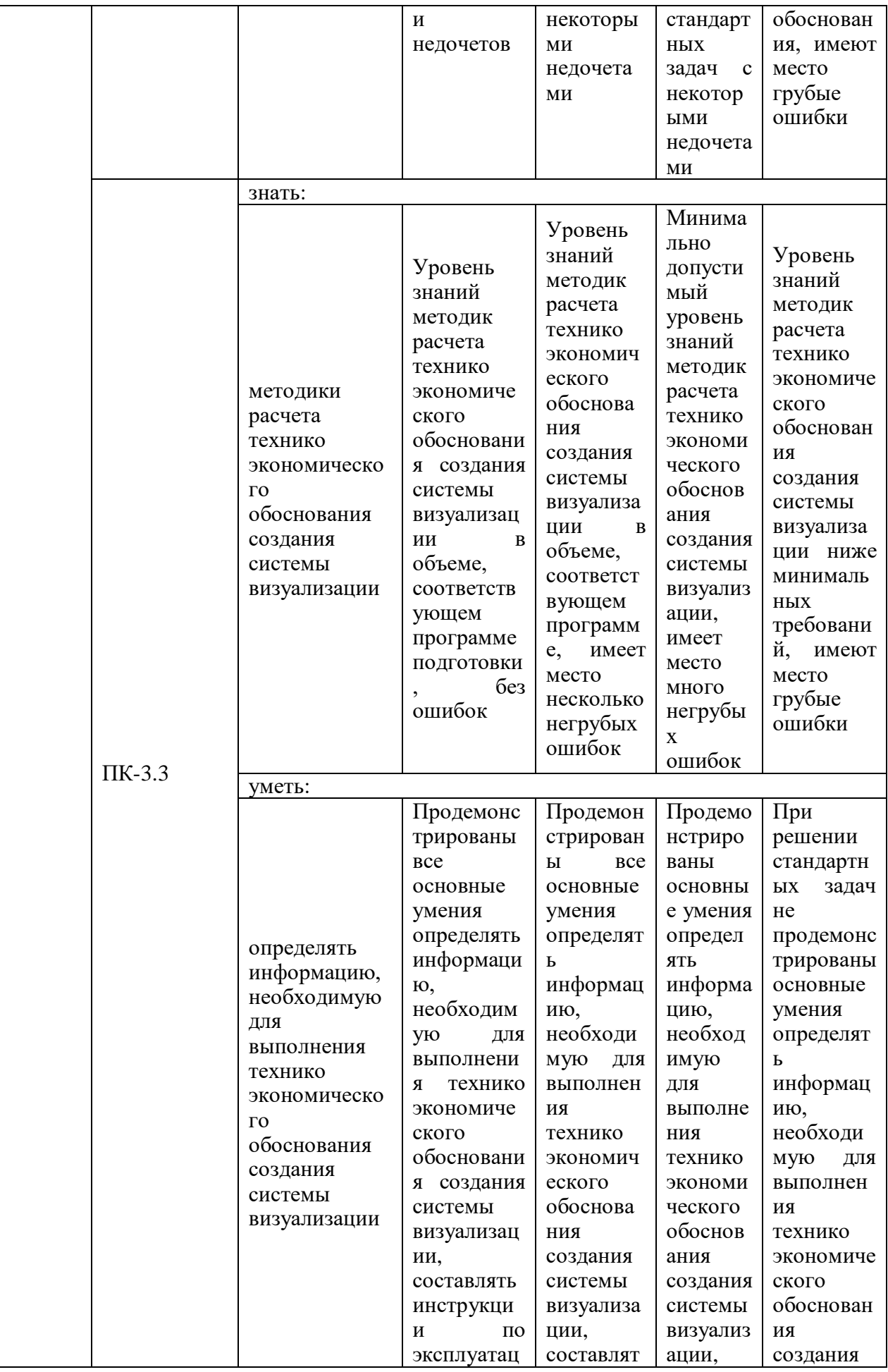

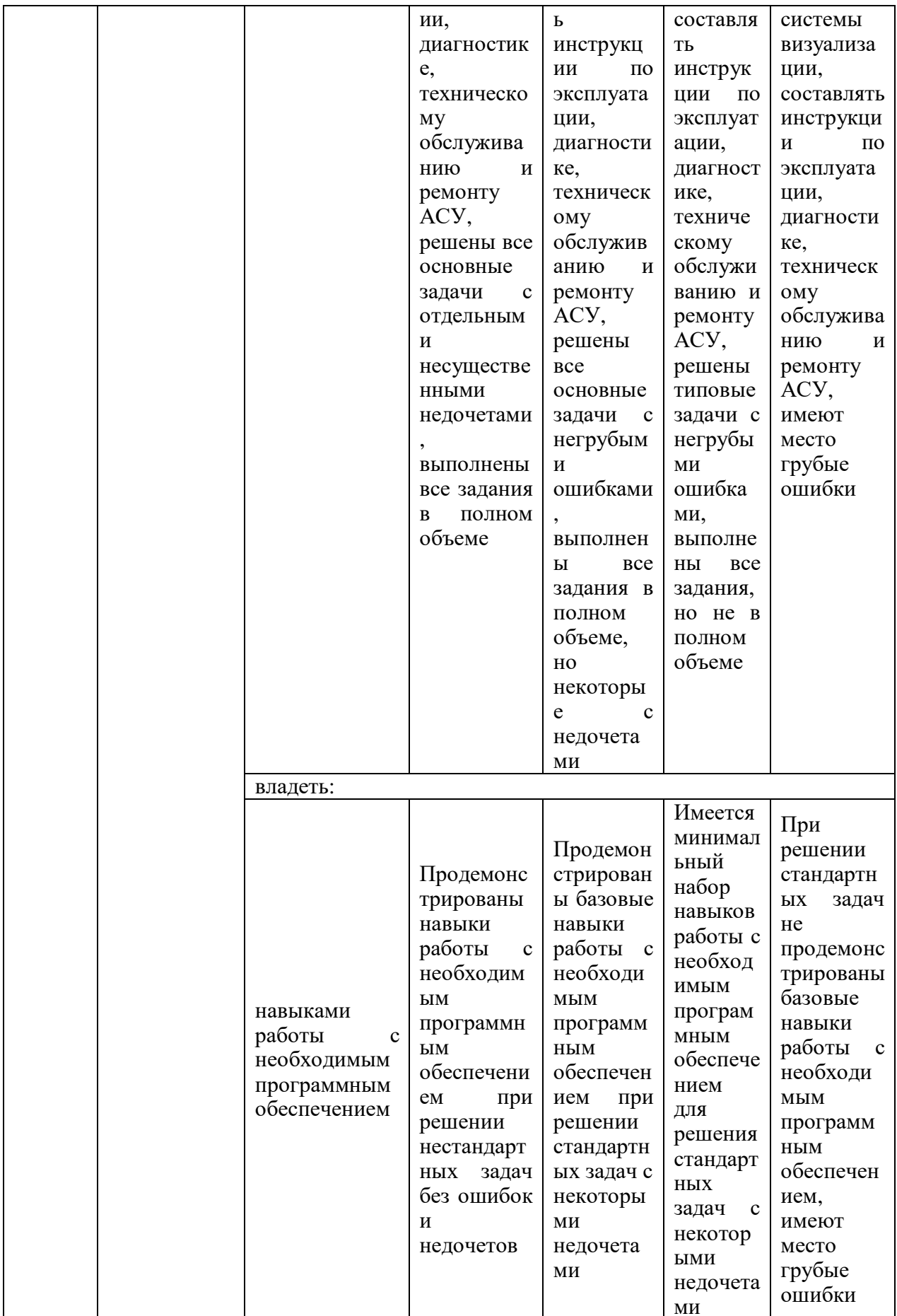

Оценочные материалы для проведения текущего контроля и промежуточной аттестации приведены в Приложении к рабочей программе дисциплины.

Полный комплект заданий и материалов, необходимых для оценивания результатов обучения по дисциплине, хранится на кафедре разработчика.

**5. Учебно-методическое и информационное обеспечение дисциплины** 

## **5.1. Учебно-методическое обеспечение**

5.1.1. Основная литература

1. Шишов О. В. Программируемые контроллеры в системах промышленной автоматизации. Учебник для студентов высших учебных заведений, обучающихся по направлению подготовки 11.03.04. М.: ИНФРА – М. 2017

2. Шишов О. В. Элементы систем автоматизации. Контроллеры, операторные панели, модули удаленного доступа. Лабораторный практикум. М.: DirectMEDIA. 2015

3. Карпеев С. В., Плотников В. В. Автоматизация управления жизненным циклом продукции. Программа, методические указания по изучению дисциплины для студентов заочной формы обучения направления подготовки 220700.62 "Автоматизация технологических процессов и производств". Казань: КГЭУ. 2014

4. Халидов А. А. Программир ование. Учебное пособие. Казань: КГЭУ. 2015

5. Карпеев С. В., Магданов А. Г. Автоматизация технологиче ских процессов и производств. Программа, методические указания по изучению дисциплины для студентов заочной формы обучения. Казань: КГЭУ. 2012

5.1.2. Дополнительная литература

1. Богданова Н. В. Метрология, сертификация, технические измерения и автоматизация тепловых процессов. программа, методические указания по изучению дисциплины для студентов заочной формы обучения направления подготовки 140100.62 "Теплоэнергетика и теплотехника", квалификация – бакалавр. Казань: КГЭУ. 2013

2. Плетнев Г. П. Автоматизация технологических процессов и производств в теплоэнергетике. Учебник. М.: Издательский дом МЭИ. 2016. https://e.lanbo ok.com/book/ 72191

3. Тугов В. В. Проектирование автоматизированных систем управления. Учебное пособие. СПб.: Лань. 2019. https://e.lanbo ok.com/book/ 123695

4. Волчкевич Л.И. Автоматизация производств енных процессов. Учебное пособие. М.: Машиностроение. 2007

5. Миков А. И., Замятина Е. Б. Распределенные системы и алгоритмы. Учебное пособие. М.: Национальны й Открытый Университет "ИНТУИТ". 2016. https://e.lanbo ok.com/book/ 100446

## **5.2. Информационное обеспечение**

5.2.1. Электронные и интернет-ресурсы https://www.cta.ru/ https://kipia.info/

<http://www.adastra.ru/> https://alexgyver.ru/ https://3d-diy.ru/catalog/arduino-and-robotics/

## 5.2.2. Профессиональные базы данных / Информационно-справочные системы Научная электронная библиотека eLIBRARY.RU, www.elibrary.ru Российская национальная библиотека, [http://nlr.ru](http://nlr.ru/)

5.2.3. Лицензионное и свободно распространяемое программное обеспечение дисциплины

Windows 7 Профессиональная (Starter), пользовательская операционная система.

Office Standard 2007 Russian OLP NL AcademicEdition+, пакет программных продуктов содержащий в себе необходимые офисные программы.

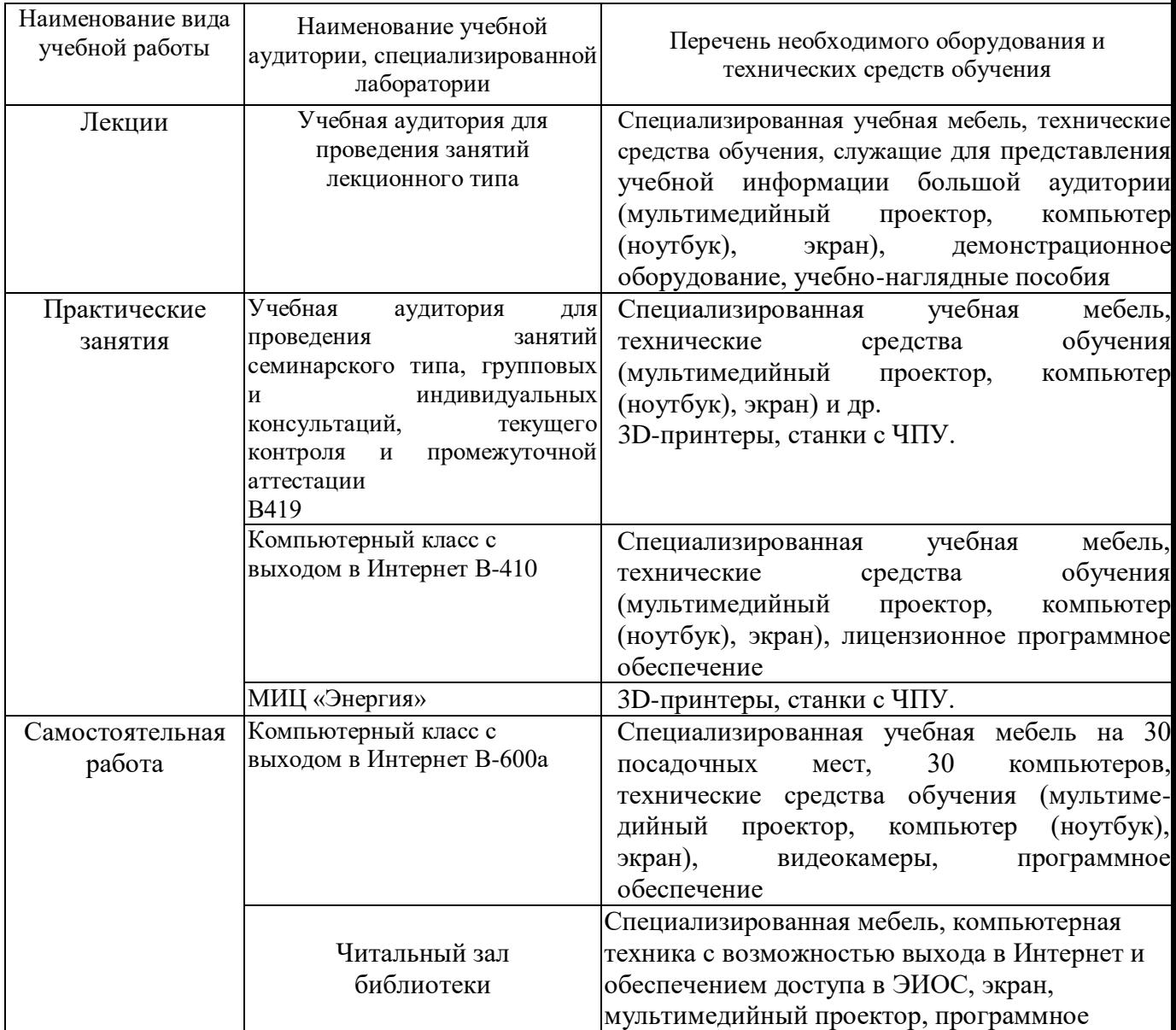

### **6. Материально-техническое обеспечение дисциплины**

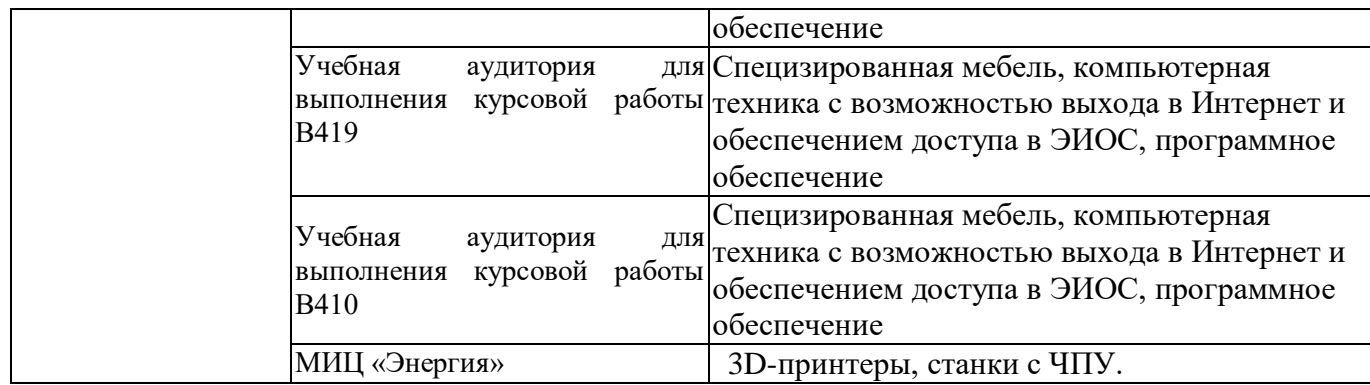

## **7. Особенности организации образовательной деятельности для лиц с ограниченными возможностями здоровья и инвалидов**

Лица с ограниченными возможностями здоровья (ОВЗ) и инвалиды имеют возможность беспрепятственно перемещаться из одного учебно-лабораторного корпуса в другой, подняться на все этажи учебно-лабораторных корпусов, заниматься в учебных и иных помещениях с учетом особенностей психофизического развития и состояния здоровья.

Для обучения лиц с ОВЗ и инвалидов, имеющих нарушения опорнодвигательного аппарата, обеспечены условия беспрепятственного доступа во все учебные помещения. Информация о специальных условиях, созданных для обучающихся с ОВЗ и инвалидов, размещена на сайте университета [www//kgeu.ru.](http://www.kgeu.ru/) Имеется возможность оказания технической помощи ассистентом, а также услуг сурдопереводчиков и тифлосурдопереводчиков.

Для адаптации к восприятию лицами с ОВЗ и инвалидами с нарушенным слухом справочного, учебного материала по дисциплине обеспечиваются следующие условия:

- для лучшей ориентации в аудитории, применяются сигналы оповещения о начале и конце занятия (слово «звонок» пишется на доске);

- внимание слабослышащего обучающегося привлекается педагогом жестом (на плечо кладется рука, осуществляется нерезкое похлопывание);

- разговаривая с обучающимся, педагогический работник смотрит на него, говорит ясно, короткими предложениями, обеспечивая возможность чтения по губам.

Компенсация затруднений речевого и интеллектуального развития слабослышащих обучающихся проводится путем:

- использования схем, диаграмм, рисунков, компьютерных презентаций с гиперссылками, комментирующими отдельные компоненты изображения;

- регулярного применения упражнений на графическое выделение существенных признаков предметов и явлений;

- обеспечения возможности для обучающегося получить адресную консультацию по электронной почте по мере необходимости.

Для адаптации к восприятию лицами с ОВЗ и инвалидами с нарушениями зрения справочного, учебного, просветительского материала, предусмотренного образовательной программой по выбранному направлению подготовки, обеспечиваются следующие условия:

- ведется адаптация официального сайта в сети Интернет с учетом особых потребностей инвалидов по зрению, обеспечивается наличие крупношрифтовой справочной информации о расписании учебных занятий;

- педагогический работник, его собеседник (при необходимости), присутствующие на занятии, представляются обучающимся, при этом каждый раз называется тот, к кому педагогический работник обращается;

- действия, жесты, перемещения педагогического работника коротко и ясно комментируются;

- печатная информация предоставляется крупным шрифтом (от 18 пунктов), тотально озвучивается;

- обеспечивается необходимый уровень освещенности помещений;

- предоставляется возможность использовать компьютеры во время занятий и право записи объяснений на диктофон (по желанию обучающихся).

Форма проведения текущей и промежуточной аттестации для обучающихся с ОВЗ и инвалидов определяется педагогическим работником в соответствии с учебным планом. При необходимости обучающемуся с ОВЗ, инвалиду с учетом их индивидуальных психофизических особенностей дается возможность пройти промежуточную аттестацию устно, письменно на бумаге, письменно на компьютере, в форме тестирования и т.п., либо предоставляется дополнительное время для подготовки ответа.

### **8. Методические рекомендации для преподавателей по организации воспитательной работы с обучающимися.**

Методическое обеспечение процесса воспитания обучающихся выступает одним из определяющих факторов высокого качества образования. Преподаватель вуза, демонстрируя высокий профессионализм, эрудицию, четкую гражданскую позицию, самодисциплину, творческий подход в решении профессиональных задач, в ходе образовательного процесса способствует формированию гармоничной личности.

При реализации дисциплины преподаватель может использовать следующие методы воспитательной работы:

- методы формирования сознания личности (беседа, диспут, внушение, инструктаж, контроль, объяснение, пример, самоконтроль, рассказ, совет, убеждение и др.);

- методы организации деятельности и формирования опыта поведения (задание, общественное мнение, педагогическое требование, поручение, приучение, создание воспитывающих ситуаций, тренинг, упражнение, и др.);

- методы мотивации деятельности и поведения (одобрение, поощрение социальной активности, порицание, создание ситуаций успеха, создание ситуаций для эмоционально-нравственных переживаний, соревнование и др.)

При реализации дисциплины преподаватель должен учитывать следующие направления воспитательной деятельности:

*Гражданское и патриотическое воспитание:*

- формирование у обучающихся целостного мировоззрения, российской

идентичности, уважения к своей семье, обществу, государству, принятым в семье и обществе духовно-нравственным и социокультурным ценностям, к национальному, культурному и историческому наследию, формирование стремления к его сохранению и развитию;

- формирование у обучающихся активной гражданской позиции, основанной на традиционных культурных, духовных и нравственных ценностях российского общества, для повышения способности ответственно реализовывать свои конституционные права и обязанности;

- развитие правовой и политической культуры обучающихся, расширение конструктивного участия в принятии решений, затрагивающих их права и интересы, в том числе в различных формах самоорганизации, самоуправления, общественнозначимой деятельности;

- формирование мотивов, нравственных и смысловых установок личности, позволяющих противостоять экстремизму, ксенофобии, дискриминации по социальным, религиозным, расовым, национальным признакам, межэтнической и межконфессиональной нетерпимости, другим негативным социальным явлениям.

*Духовно-нравственное воспитание:*

- воспитание чувства достоинства, чести и честности, совестливости, уважения к родителям, учителям, людям старшего поколения;

- формирование принципов коллективизма и солидарности, духа милосердия и сострадания, привычки заботиться о людях, находящихся в трудной жизненной ситуации;

- формирование солидарности и чувства социальной ответственности по отношению к людям с ограниченными возможностями здоровья, преодоление психологических барьеров по отношению к людям с ограниченными возможностями;

- формирование эмоционально насыщенного и духовно возвышенного отношения к миру, способности и умения передавать другим свой эстетический опыт.

*Культурно-просветительское воспитание:*

- формирование эстетической картины мира;

- формирование уважения к культурным ценностям родного города, края, страны;

- повышение познавательной активности обучающихся.

*Научно-образовательное воспитание:*

- формирование у обучающихся научного мировоззрения;

- формирование умения получать знания;

- формирование навыков анализа и синтеза информации, в том числе в профессиональной области.

# **Вносимые изменения и утверждения на новый учебный год**

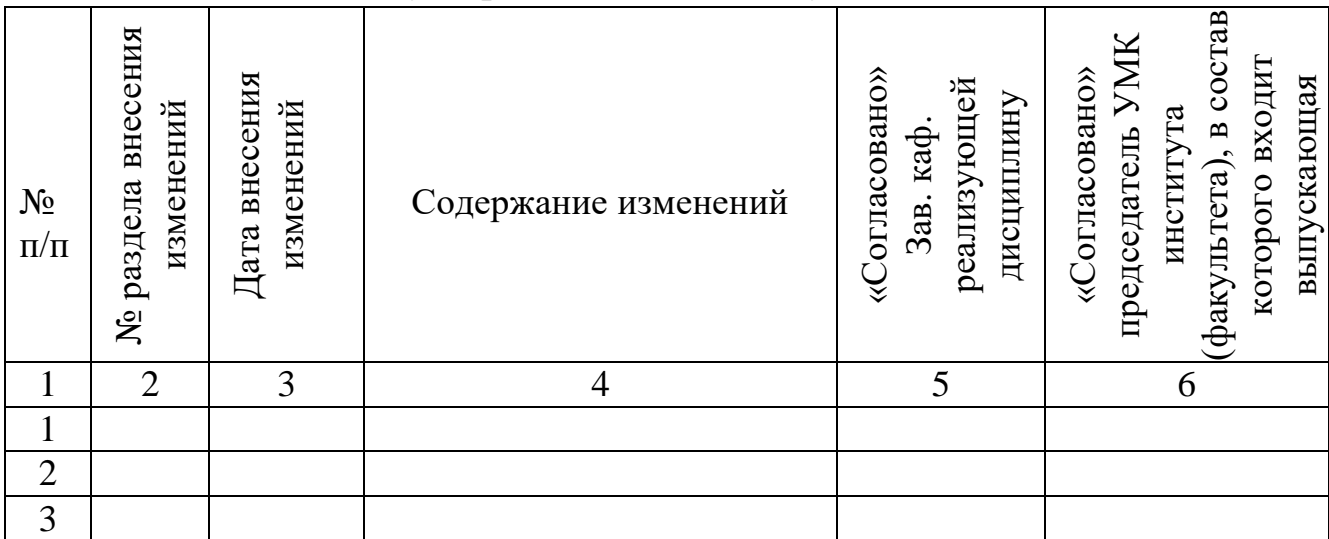

*Приложение к рабочей программе дисциплины*

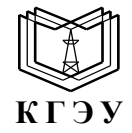

#### МИНИСТЕРСТВО НАУКИ И ВЫСШЕГО ОБРАЗОВАНИЯ РОССИЙСКОЙ ФЕДЕРАЦИИ **Федеральное государственное бюджетное образовательное учреждение высшего образования «КАЗАНСКИЙ ГОСУДАРСТВЕННЫЙ ЭНЕРГЕТИЧЕСКИЙ УНИВЕРСИТЕТ» (ФГБОУ ВО «КГЭУ»)**

## **ОЦЕНОЧНЫЕ МАТЕРИАЛЫ по дисциплине**

*Б1.В.ДЭ.01.01.02 Информационно-управляющие системы визуализации*

*(Наименование дисциплины в соответствии с учебным планом)*

Направление подготовки \_\_27.03.04. Управление в технических системах (*Код и наименование направления подготовки*)

Квалификация \_\_\_\_\_\_\_\_\_\_\_Бакалавр\_\_\_\_\_\_\_\_\_\_\_\_\_\_\_\_\_\_\_\_\_\_\_\_\_\_\_\_\_\_\_\_\_

(*Бакалавр / Магистр*)

г. Казань, 2024

Оценочные материалы по дисциплине Информационно-управляющие системы визуализации предназначенны для оценивания результатов обучения на соответствие индикаторам достижения компетенций.

Оценивание результатов обучения по дисциплине осуществляется в рамках текущего контроля (ТК) и промежуточной аттестации, проводимых по балльнорейтинговой системе (БРС).

# **1.Технологическая карта**

Семестр 7

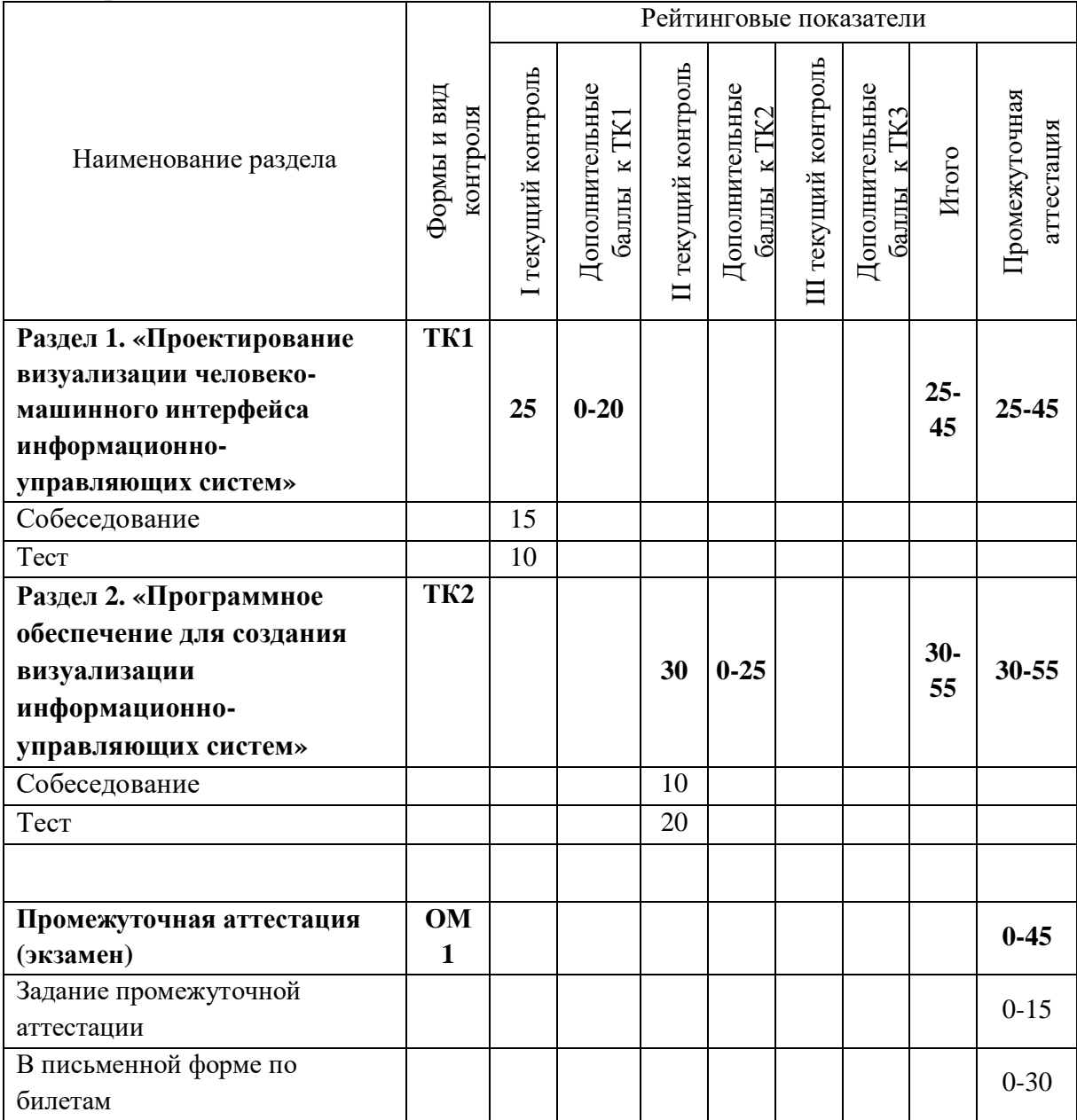

## Семестр 8

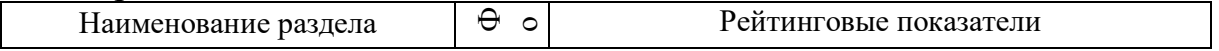

![](_page_26_Picture_256.jpeg)

### **2. Оценочные материалы текущего контроля и промежуточной аттестации** Шкала оценки результатов обучения по дисциплине:

![](_page_26_Picture_257.jpeg)

![](_page_27_Picture_1.jpeg)

![](_page_28_Picture_1.jpeg)

![](_page_29_Picture_1.jpeg)

![](_page_30_Picture_1.jpeg)

![](_page_31_Picture_1.jpeg)

![](_page_32_Picture_1.jpeg)

![](_page_33_Picture_1.jpeg)

![](_page_34_Picture_1.jpeg)

![](_page_35_Picture_1.jpeg)

![](_page_36_Picture_1.jpeg)

![](_page_37_Picture_1.jpeg)

Оценка **«отлично»** выставляется за *выполнение индивидуальных и групповых заданий в семестре; глубокое понимание технических средств контроля и автоматизации, полные и содержательные ответы на вопросы билета (теоретическое и практическое задание)*.

Оценка **«хорошо»** выставляется за *выполнение индивидуальных и групповых заданий в семестре; понимание технических средств контроля и автоматизации, ответы на вопросы билета (теоретическое и практическое задание)*.

Оценка **«удовлетворительно»** выставляется за *выполнение индивидуальных и групповых заданий в семестре*.

Оценка **«неудовлетворительно»** выставляется за слабое и неполное *выполнение индивидуальных и групповых заданий в семестре.*

#### **3. Перечень оценочных средств**

Краткая характеристика оценочных средств, используемых при текущем контроле успеваемости и промежуточной аттестации обучающегося по дисциплине:

![](_page_38_Picture_242.jpeg)

![](_page_39_Picture_253.jpeg)

## **4. Перечень контрольных заданий или иные материалы, необходимые для оценки знаний, умений и навыков, характеризующих этапы формирования компетенций в процессе освоения дисциплины**

# **Для текущего контроля ТК1:**

Проверяемая компетенция:

![](_page_39_Picture_254.jpeg)

![](_page_40_Picture_171.jpeg)

Вопросы на собеседование *ТК1*

1. Основные понятия и определения визуализации в информационноуправляющих системах.

2. Современная АСУ ТП и диспетчерское управление.

3. Верхний уровень систем контроля и управления. Технические средства верхнего уровня.

4. Верхний уровень систем контроля и управления. Задачи верхнего уровня АСУ ТП.

5. Человеко-машинный интерфейс.

6. Правила построения визуализации человеко-машинного интерфейса.

7. Статичные и динамичные элементы визуализации человеко-машинного интерфейса информационно-управляющих систем.

8. Интерактивные элементы визуализации человеко-машинного интерфейса информационно-управляющих систем.

9. Пользовательский интерфейс.

10. Интерфейс инженера.

Индивидуальные задания (рефераты) *ТК1*

1. Описать человеко-машинный интерфейс оператора мобильной автоматизированной платформы.

2. Описать человеко-машинный интерфейс оператора робота-манипулятора.

3. Описать человеко-машинный интерфейс оператора конвейерной линии.

4. Описать человеко-машинный интерфейс оператора автоматизированной теплицы.

5. Описать человеко-машинный интерфейс оператора умного дома.

6. Описать человеко-машинный интерфейс инженера мобильной автоматизированной платформы.

7. Описать человеко-машинный интерфейс инженера робота-манипулятора.

8. Описать человеко-машинный интерфейс инженера конвейерной линии.

9. Описать человеко-машинный интерфейс инженера автоматизированной теплицы.

10. Описать человеко-машинный интерфейс инженера умного дома.

## **Для текущего контроля ТК2:**

Проверяемая компетенция:

![](_page_40_Picture_172.jpeg)

![](_page_41_Picture_216.jpeg)

Вопросы на собеседование *ТК2*

- 1. Примеры SCADA-систем. Характеристики.
- 2. Примеры SCADA-систем. Требования к системам верхнего уровня.
- 3. Примеры SCADA-систем. Характеристики. Основные функции.
- 4. Графические возможности SCADA-систем.
- 5. SCАDA-системы: встроенные языки программирования.
- 6. Мнемосхема.
- 7. TRACE MODE.
- 8. КРУГ2000.
- 9. MasterSCADA.

10. История развития визуализации в АСУ.

Кейс-задача *ТК2*

1. Разработать мнемосхему оператора мобильной автоматизированной платформы.

- 2. Разработать мнемосхему оператора робота-манипулятора.
- 3. Разработать мнемосхему оператора конвейерной линии.
- 4. Разработать мнемосхему оператора автоматизированной теплицы.
- 5. Разработать мнемосхему оператора умного дома.
- 6. Разработать мнемосхему оператора станка с ЧПУ.
- 7. Разработать мнемосхему АСУ вентиляции.
- 8. Разработать мнемосхему АСУ теплового пункта.
- 9. Разработать мнемосхему АСУ водоподготовки.
- 10. Разработать мнемосхему АСУ мебельного цеха.

**Для промежуточной аттестации ОМ1:**

Примеры вопросов к экзамену:

1. Основные понятия и определения визуализации в информационноуправляющих системах.

2. Верхний уровень систем контроля и управления. Технические средства верхнего уровня.

3. Человеко-машинный интерфейс.

4. Статичные и динамичные элементы визуализации человеко-машинного интерфейса информационно-управляющих систем.

5. Пользовательский интерфейс.

6. Примеры SCADA-систем. Требования к системам верхнего уровня.

7. Графические возможности SCADA-систем.

8. Мнемосхема.

9. TRACE MODE.

10. История развития визуализации в АСУ.

Примеры практических задач к экзамену:

1. Описать человеко-машинный интерфейс инженера мобильной автоматизированной платформы для ЖКХ.

2. Описать человеко-машинный интерфейс инженера мобильной автоматизированной платформы для сельского хозяйства.

3. Описать человеко-машинный интерфейс инженера мобильной автоматизированной платформы для склада.

4. Описать человеко-машинный интерфейс инженера робота-манипулятора для сварки.

5. Описать человеко-машинный интерфейс инженера робота-манипулятора для конвейерной линии.

6. Разработать мнемосхему оператора мобильной автоматизированной платформы.

7. Разработать мнемосхему оператора робота-манипулятора.

8. Разработать мнемосхему оператора конвейерной линии.

9. Разработать мнемосхему оператора автоматизированной теплицы.

10. Разработать мнемосхему оператора умного дома.

### **Для текущего контроля ТК3:**

Проверяемая компетенция:

![](_page_42_Picture_187.jpeg)

![](_page_43_Picture_188.jpeg)

Вопросы на собеседование *ТК3*

1. Назначение технического задания на создание визуализации человекомашинного интерфейса.

2. Обоснование технического задания на создание визуализации человекомашинного интерфейса.

3. Состав технического задания на создание визуализации человекомашинного интерфейса.

4. Требования к функциональным характеристикам системы визуализации.

- 5. Организация входных и выходных данных.
- 6. Состав выполняемых функций.
- 7. Требования к программной документации.
- 8. Описание архитектуры информационной системы.
- 9. Порядок контроля и приемки.
- 10. Дополнительные разделы технического задания.

Индивидуальные задания (рефераты) *ТК3*

1. Разработать ТЗ на создание мнемосхемы оператора мобильной автоматизированной платформы.

2. Разработать ТЗ на создание мнемосхемы оператора робота-манипулятора.

3. Разработать ТЗ на создание мнемосхемы оператора конвейерной линии.

4. Разработать ТЗ на создание мнемосхемы оператора автоматизированной теплицы.

5. Разработать ТЗ на создание мнемосхемы оператора умного дома.

6. Разработать ТЗ на создание мнемосхемы оператора станка с ЧПУ.

7. Разработать ТЗ на создание мнемосхемы АСУ вентиляции.

8. Разработать ТЗ на создание мнемосхемы АСУ теплового пункта.

9. Разработать ТЗ на создание мнемосхемы АСУ водоподготовки.

10. Разработать ТЗ на создание мнемосхемы АСУ мебельного цеха.

### **Для текущего контроля ТК4:**

Проверяемая компетенция:

![](_page_43_Picture_189.jpeg)

![](_page_44_Picture_213.jpeg)

Вопросы на собеседование *ТК4*

1. Описание функций, назначения и потенциальных пользователей.

2. Расчет затрат на разработку.

3. Оценка результата (эффекта) от использования.

4. Расчет показателей эффективности инвестиций в разработку.

5. Трудозатраты на разработку визуализации человеко-машинного интерфейса.

6. Сравнительный анализ цен на программный инструментарий.

7. Методики составления структуры ТЭО.

8. Этапы разработки ТЭО.

9. Требования к составлению ТЭО.

10. Исследование рынка.

Кейс-задача *ТК4*

1. Разработать ТЭО на создание мнемосхемы оператора мобильной автоматизированной платформы.

2. Разработать ТЭО на создание мнемосхемы оператора робота-манипулятора.

3. Разработать ТЭО на создание мнемосхемы оператора конвейерной линии.

4. Разработать ТЭО на создание мнемосхемы оператора автоматизированной теплицы.

5. Разработать ТЭО на создание мнемосхемы оператора умного дома.

6. Разработать ТЭО на создание мнемосхемы оператора станка с ЧПУ.

7. Разработать ТЭО на создание мнемосхемы АСУ вентиляции.

8. Разработать ТЭО на создание мнемосхемы АСУ теплового пункта.

9. Разработать ТЭО на создание мнемосхемы АСУ водоподготовки.

10. Разработать ТЭО на создание мнемосхемы АСУ мебельного цеха.

### **Для промежуточной аттестации ОМ2:**

Примеры вопросов к экзамену:

1. Назначение технического задания на создание визуализации человеко-

машинного интерфейса.

2. Обоснование технического задания на создание визуализации человекомашинного интерфейса.

3. Состав технического задания на создание визуализации человекомашинного интерфейса.

4. Требования к функциональным характеристикам системы визуализации.

5. Организация входных и выходных данных.

6. Сравнительный анализ цен на программный инструментарий.

7. Методики составления структуры ТЭО.

8. Этапы разработки ТЭО.

9. Требования к составлению ТЭО.

10. Исследование рынка.

Примеры практических задач к экзамену:

1. Рассчитать стоимость создания мнемосхемы оператора мобильной автоматизированной платформы.

2. Рассчитать стоимость создания мнемосхемы оператора роботаманипулятора.

3. Рассчитать стоимость создания мнемосхемы оператора конвейерной линии.

4. Рассчитать стоимость создания мнемосхемы оператора автоматизированной теплицы.

5. Рассчитать стоимость создания мнемосхемы оператора умного дома.

6. Рассчитать стоимость создания мнемосхемы оператора станка с ЧПУ.

7. Рассчитать стоимость создания мнемосхемы АСУ вентиляции.

8. Рассчитать стоимость создания мнемосхемы АСУ теплового пункта.

9. Рассчитать стоимость создания мнемосхемы АСУ водоподготовки.

10. Рассчитать стоимость создания мнемосхемы АСУ мебельного цеха.